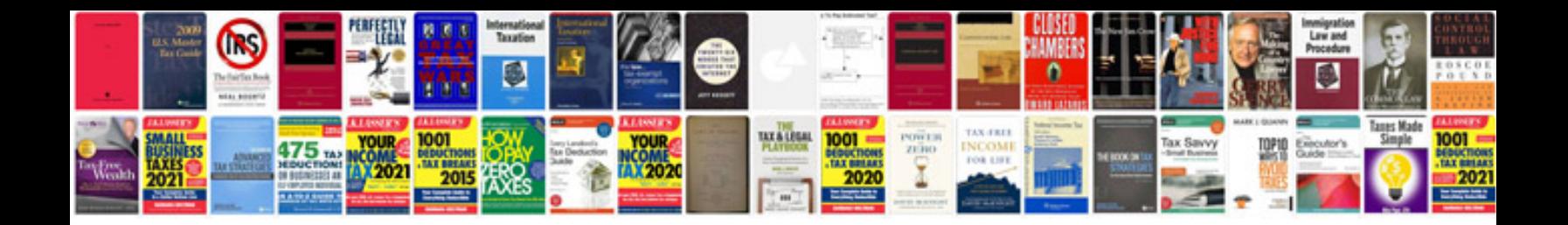

**Vw engine code location**

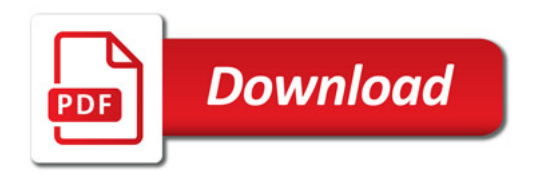

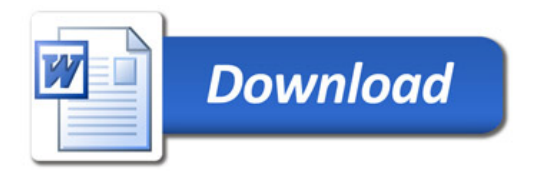